## Alarma animal

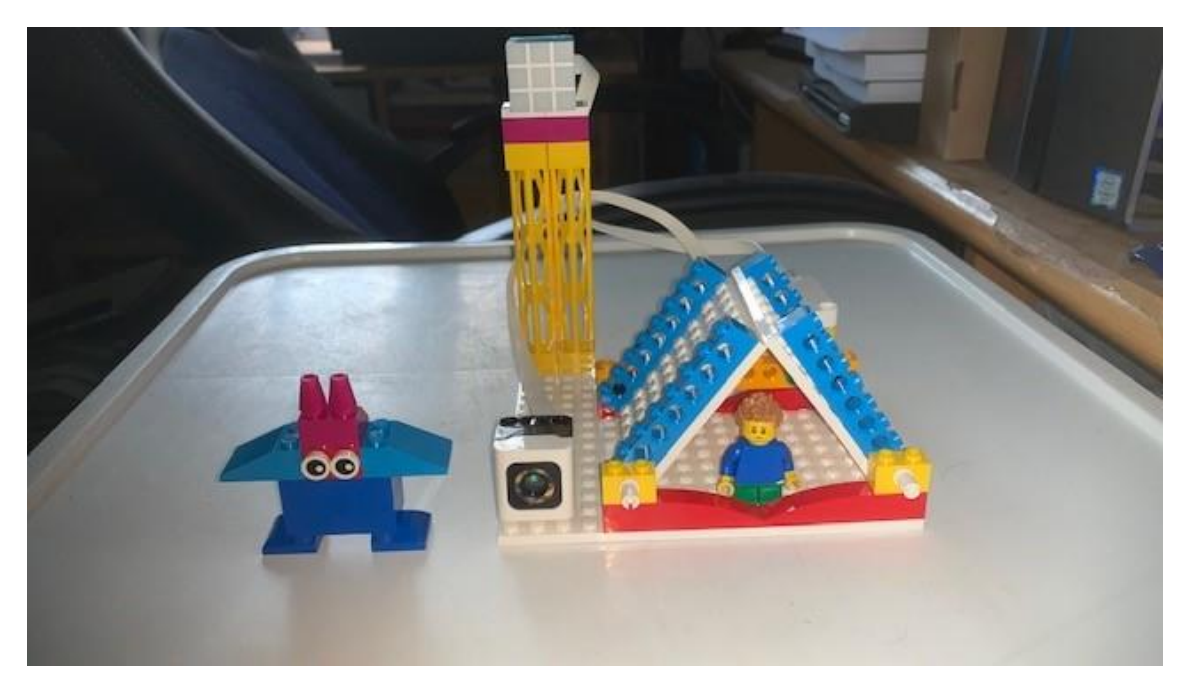

En este capítulo vamos a ejecutar dos tareas simultáneamente.

Código:

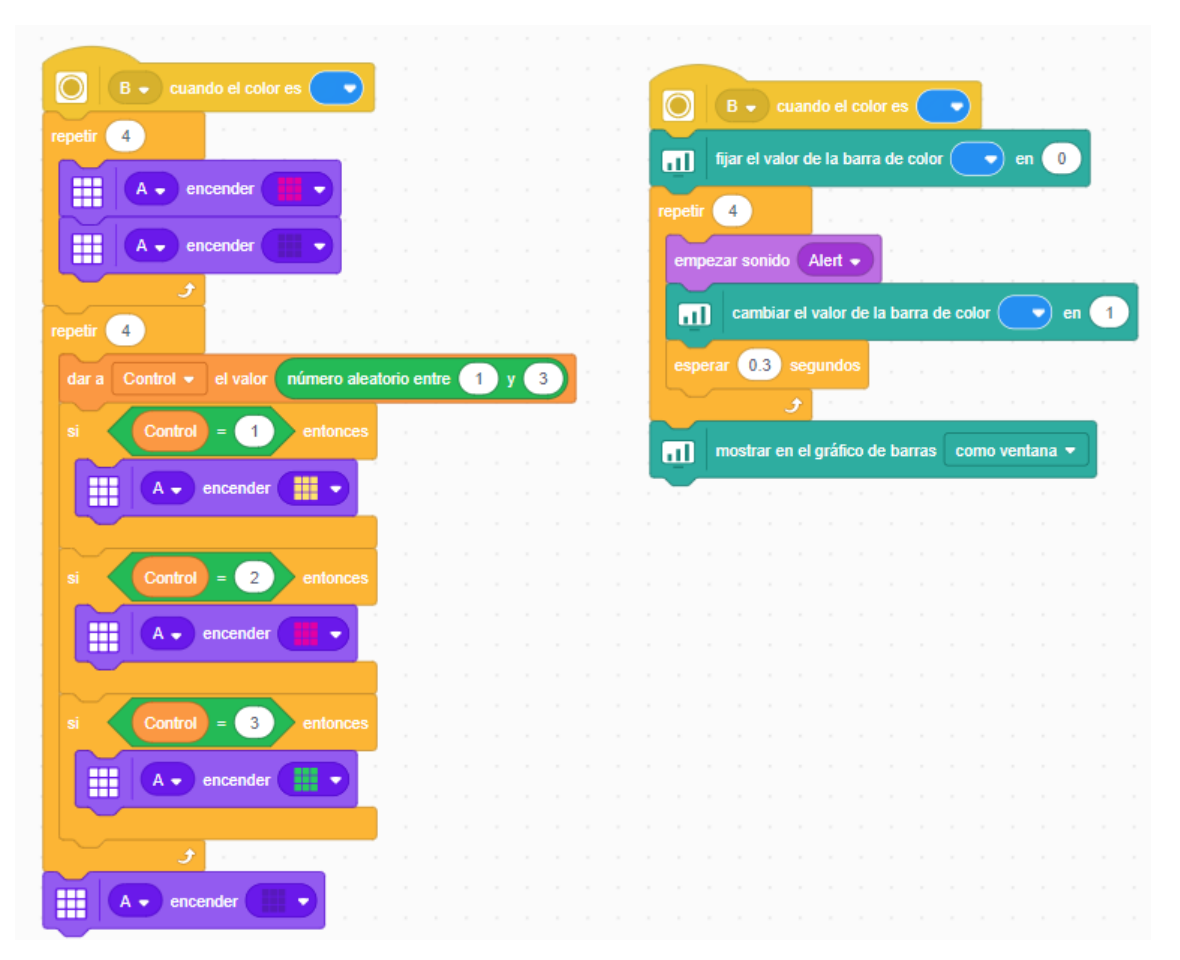

Esto en programación se denomina Ejecutar varios procesos en paralelo.

En el primer proceso se realiza lo siguiente:

Agregamos un bucle que se repite 4 veces.

En el hacemos de los pixeles del sensor de luz se enciendan en rojo y se apaguen.

Agregamos un segundo bucle que se repite 4 veces.

Que encienda las luces 4 veces aleatoriamente.

Y por último que se apague.

En el segundo proceso se realiza lo siguiente:

Agregamos un bucle que se repite 4 veces.

Agregamos un efecto de sonido.

Esperamos 0,3 segundos.

Ahora queremos controlar las veces que suena la alarma y verlo en una gráfica.

Esta será la gráfica:

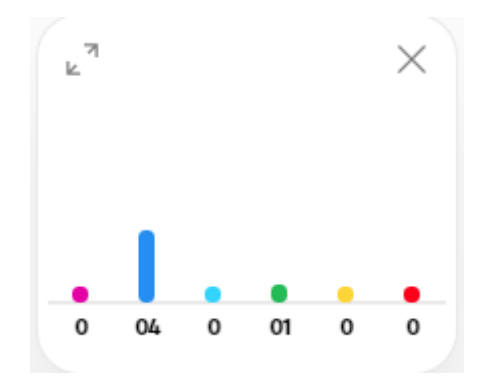